# **FOP: Other Resources**

# Resources useful for developing and using FOP

\$Revision: 452080 \$

# **Table of contents**

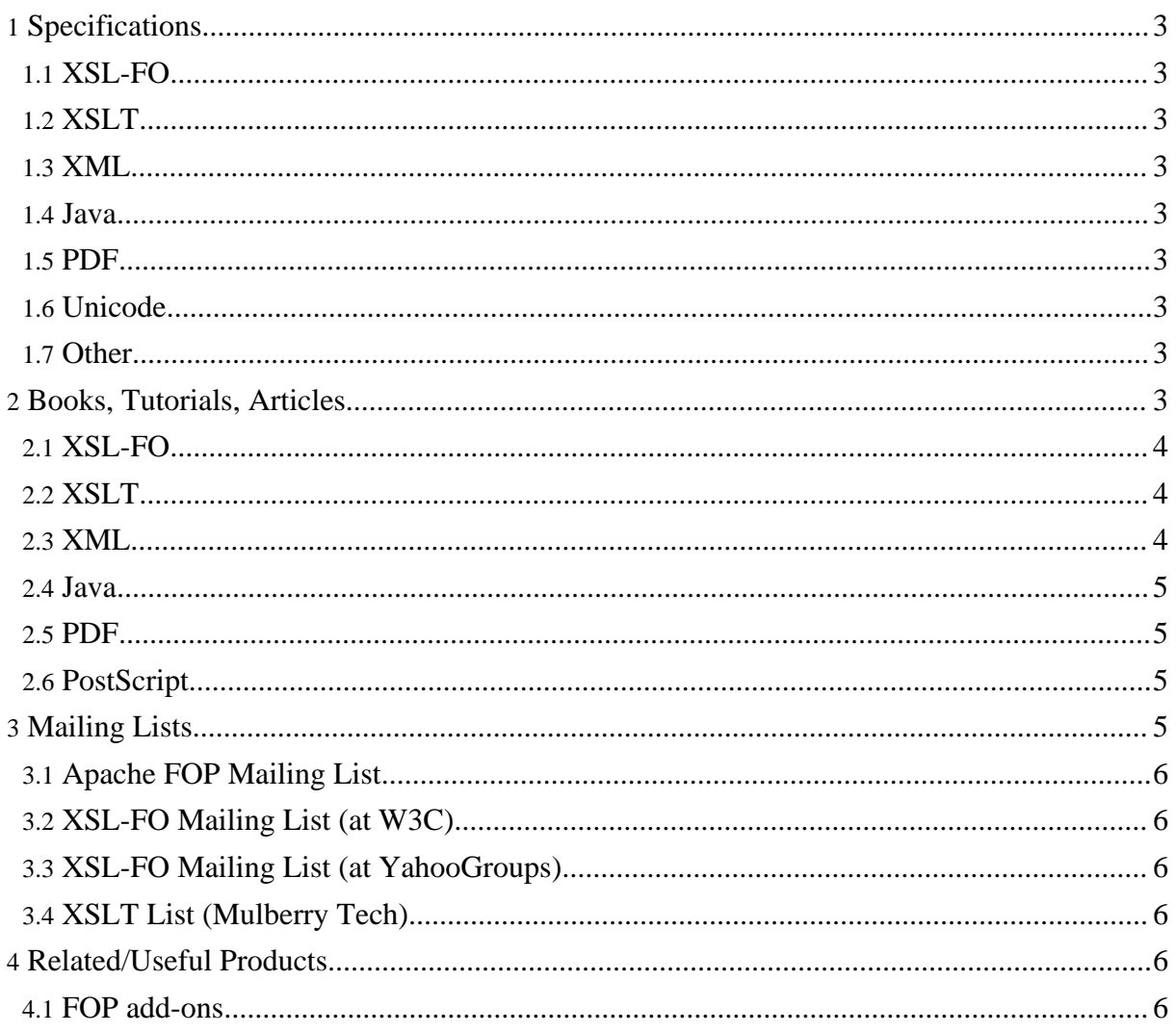

PDF created by Apache FOP http://xmlgraphics.apache.org/fop/

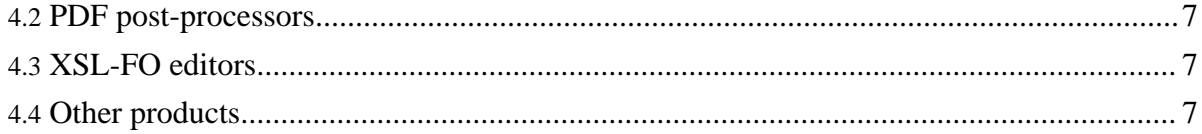

# <span id="page-2-0"></span>**1. Specifications**

#### <span id="page-2-1"></span>**1.1. XSL-FO**

- XSL-FO [Recommendation](http://www.w3.org/TR/2001/REC-xsl-20011015/) (15 October 2001)
- Unofficial DTD for the XSL-FO [Recommendation](http://www.renderx.com/Tests/validator/fo.dtd.html) provided by N. Grigoriev from RenderX.

#### <span id="page-2-2"></span>**1.2. XSLT**

• XSLT [Recommendation](http://www.w3.org/TR/xslt)

#### <span id="page-2-3"></span>**1.3. XML**

- XML [Recommendation](http://www.w3.org/TR/REC-xml)
- [Simple](http://sax.sourceforge.net/) API for XML (SAX)
- [Document](http://www.w3.org/TR/REC-DOM-Level-1) Object Model (DOM)
- Namespaces in XML [Recommendation](http://www.w3.org/TR/REC-xml-names/)

#### <span id="page-2-4"></span>**1.4. Java**

- Java JDK 1.3 [Documentation](http://java.sun.com/j2se/1.3/docs/api/index.html)
- Java JDK 1.4 [Documentation](http://java.sun.com/j2se/1.4/docs/api/index.html)
- Java JDK 1.5 [Documentation](http://java.sun.com/j2se/1.5/docs/api/index.html)

#### <span id="page-2-5"></span>**1.5. PDF**

• Portable [Document](http://partners.adobe.com/asn/tech/pdf/specifications.jsp) Format (PDF) Reference Manual

#### <span id="page-2-6"></span>**1.6. Unicode**

• UTR-14 (Unicode Standard Annex #14: Line Breaking [Properties\)](http://www.unicode.org/reports/tr14)

#### <span id="page-2-7"></span>**1.7. Other**

• Supported SVG [Recommendation](http://www.w3.org/TR/SVG/) (04 September 2001)

# <span id="page-2-8"></span>**2. Books, Tutorials, Articles**

# <span id="page-3-0"></span>**2.1. XSL-FO**

- [online book] The [XML](http://www.ibiblio.org/xml/books/bible2/chapters/ch18.html) Bible, by Elliotte Rusty Harold. Chapter 18 of XSL Formatting **Objects**
- [online article] Using [Formatting](http://www.sun.com/software/xml/developers/slides-dtd/) Objects with the Slides DTD, by Paul Sandoz.
- [online article] Using XSL [Formatting](http://www.xml.com/pub/a/2001/01/17/xsl-fo/index.html) Objects, by J. David Eisenberg.
- [online [reference](http://zvon.org/xxl/xslfoReference/Output/index.html)] XSL FO reference, by Miloslav Nic.
- [online reference] Dave [Pawson's](http://www.dpawson.co.uk/xsl/sect3/index.html) XSL-FO FAQ.
- [online book] An [introduction](http://www.dpawson.co.uk/xsl/sect3/bk/index.html) to XSL Formatting Objects, by Dave Pawson. See hardcopy version below.
- [book] [XSL-FO,](http://www.oreilly.com/catalog/xslfo) by Dave Pawson, O'Reilly & Associates, 2002, ISBN 0-596-00355-2. See online version above.
- [book] [Definitive](http://www.phptr.com/browse/product.asp?product_id={CEA527AF-412D-49DA-8C1F-46E0A519B8D8}) XSL-FO, by G. Ken Holman, Prentice Hall PTR, 2003, ISBN 0-131-40374-5.
- [book] XSL Formatting Objects [Developer's](http://www.sams.com/catalog/product.asp?product_id={F7ADFA46-6AF1-497C-9163-0D6337F727B3}) Handbook, by Doug Lovell, Sams, 2002, ISBN 0-672-32281-1.
- [book] Practical [Formatting](http://www.cranesoftwrights.com/training/index.htm#pfux) Using XSLFO, Crane Softwrights Ltd., 2003, ISBN 1-894049-11-X.

# <span id="page-3-1"></span>**2.2. XSLT**

- [online resource] [Extensible](http://www.w3.org/Style/XSL/) Stylesheet Language Family (XSL), W3C XSL Family page.
- [book] XSLT [Programmer's](http://wrox.com/books/1861005067.htm) Reference, by Michael H. Kay, Wrox Press, ISBN 1-861-00506-7.
- [book] [XSLT,](http://www.oreilly.com/catalog/xslt) by Doug Tidwell, O'Reilly & Associates, 2001, ISBN 0-596-00053-7.
- [book] XSLT [Cookbook,](http://www.oreilly.com/catalog/xsltckbk) by Sal Mangano, O'Reilly & Associates, 2002, ISBN 0-596-00372-2.
- [article] Dave [Pawson's](http://www.dpawson.co.uk/xsl/xslfaq.html) XSL FAQ.
- [book] XPath and XPointer: Locating Content in XML [Documents](http://www.oreilly.com/catalog/xpathpointer), by John E. Simpson, O'Reilly & Associates, 2002, ISBN 0-596-00291-2.
- [book] XSL [Essentials,](http://www.wiley.com/cda/product/0,,0471416207,00.html) by Michael Fitzgerald, John Wiley & Sons, 2001, ISBN 0-471-41620-7.
- [book] Java and [XSLT,](http://www.oreilly.com/catalog/javaxslt) by Eric M. Burke, O'Reilly & Associates, 2001, ISBN 0-596-00143-6.

# <span id="page-3-2"></span>**2.3. XML**

• [online book] The [XML](http://www.ibiblio.org/xml/books/bible2) Bible, by Elliotte Rusty Harold. See hardcopy version below.

- [book] The [XML](http://www.wiley.com/cda/product/0,,0764547607,00.html) Bible, by [Elliotte Rusty Harold, John Wi](http://xmlgraphics.apache.org/fop/)ley & Sons, ISBN 0-764-54760-7. See online version above.
- [online resource] A great number of additional XML-related books and articles can be found at the [O'Reilly](http://xml.oreilly.com) XML Site.

#### <span id="page-4-0"></span>**2.4. Java**

• [online resource] A great number of Java-related books and articles can be found at the [O'Reilly](http://java.oreilly.com) Java Site.

#### <span id="page-4-1"></span>**2.5. PDF**

- [online resource] Links to the various PDF file format specifications and numerous other documents can be found at Adobe Solutions Network, Acrobat Resources, [Acrobat](http://partners.adobe.com/asn/acrobat/docs.jsp#filefmtspecs) 5.0 SDK [Documentation.](http://partners.adobe.com/asn/acrobat/docs.jsp#filefmtspecs)
- [online resource] A list of PDF technical resources can be found at Adobe Solutions Network, Acrobat Resources, [Acrobat/PDF](http://partners.adobe.com/asn/acrobat/technotes.jsp) Technical Notes
- [online resource] A list of Acrobat and PDF developer resources can be found at Adobe Solutions Network, Acrobat Resources, Resources for [Developers](http://partners.adobe.com/asn/acrobat).

#### <span id="page-4-2"></span>**2.6. PostScript**

- [online resource] A list of PostScript-related technical resources can be found at Adobe Solutions Network, [PostScript](http://partners.adobe.com/asn/tech/ps/technotes.jsp) Language Technical Notes
- [online resource] Additional PostScript-related developer resources can be found at Adobe Solutions Network, [PostScript](http://partners.adobe.com/asn/tech/ps/index.jsp) SDK Archive.

# <span id="page-4-3"></span>**3. Mailing Lists**

Before posting questions to any list:

- Review the Jakarta [Mailing](http://jakarta.apache.org/site/mail.html) Lists Guidelines for general principles about mailing lists.
- Review "How To Ask [Questions](http://www.catb.org/~esr/faqs/smart-questions.html) The Smart Way".
- Send only *plain text* email messages to any mailing lists. Please do not send html or rtf email, as they do not work well with the archive engines. If you are using Microsoft Outlook, this setting can be found at the "Mail Format" tab of the Tools/Options menu.
- Use a mail client that respects the *References* and/or *In-Reply-To* mail header entries. This is important for mail clients that can display threads as trees. **Compliant mail clients** include Microsoft Outlook, Becky!, KMail, Apple Mail, Ximian Evolution, Mozilla (version 1.2 or greater). Non-compliant mail clients include Microsoft Exchange, Lotus Notes, Internet Mail

Service (MUA or MTA), a[nd dtmail.](http://xmlgraphics.apache.org/fop/)

For help in understanding email acronyms, see the [Lingo2Word](http://www.lingo2word.com/lists/acronym_listA.html) Acronym List, or the [Keno](http://www.keno.org/web_design/acronyms.htm) Internet Services Internet [Glossary.](http://www.keno.org/web_design/acronyms.htm)

#### <span id="page-5-0"></span>**3.1. Apache FOP Mailing List**

- [mailing list info] <http://xml.apache.org/fop/maillist.html>
	- [fop-users mod\_mbox archives] [http://mail-archives.eu.apache.org/mod\\_mbox/xmlgraphics-fop-users/](http://mail-archives.eu.apache.org/mod_mbox/xmlgraphics-fop-users/)
	- [fop-users archives] <http://marc.theaimsgroup.com/?l=fop-user>
	- [fop-users gzip'd archives] <http://xmlgraphics.apache.org/mail/fop-users/>
	- [fop-users-subscribe] [fop-users-subscribe@xmlgraphics.apache.org](mailto:fop-users-subscribe@xmlgraphics.apache.org)
	- [fop-users-digest-subscribe] [fop-users-digest-subscribe@xmlgraphics.apache.org](mailto:fop-users-digest-subscribe@xmlgraphics.apache.org)
	- [fop-users-unsubscribe] <u>[fop-users-subscribe@xmlgraphics.apache.org](mailto:fop-users-unsubscribe@xmlgraphics.apache.org)</u>
	- [fop-dev mod\_mbox archives] [http://mail-archives.eu.apache.org/mod\\_mbox/xmlgraphics-fop-dev/](http://mail-archives.eu.apache.org/mod_mbox/xmlgraphics-fop-dev/)
	- [fop-dev archives] <http://marc.theaimsgroup.com/?l=fop-dev>
	- [fop-dev gzip'd archives] <http://xmlgraphics.apache.org/mail/fop-dev/>
	- [fop-dev-subscribe] [fop-dev-subscribe@xmlgraphics.apache.org](mailto:fop-dev-subscribe@xmlgraphics.apache.org)
	- [fop-dev-digest-subscribe] [fop-dev-digest-subscribe@xmlgraphics.apache.org](mailto:fop-dev-digest-subscribe@xmlgraphics.apache.org)
	- [fop-dev-unsubscribe] <u>[fop-dev-unsubscribe@xmlgraphics.apache.org](mailto:fop-dev-unsubscribe@xmlgraphics.apache.org)</u>

#### <span id="page-5-1"></span>**3.2. XSL-FO Mailing List (at W3C)**

- [mailing list info] <http://www.w3.org/Mail/Request>
- [mailing list archives] <http://lists.w3.org/Archives/Public/www-xsl-fo/>

#### <span id="page-5-2"></span>**3.3. XSL-FO Mailing List (at YahooGroups)**

• [mailing list info & archives] <http://groups.yahoo.com/group/XSL-FO>

#### <span id="page-5-3"></span>**3.4. XSLT List (Mulberry Tech)**

• [mailing list info & archives] <http://www.mulberrytech.com/xsl/xsl-list>

#### <span id="page-5-4"></span>**4. Related/Useful Products**

# <span id="page-6-0"></span>**4.1. FOP add-ons**

- [software] TIFFRenderer is a renderer for outputting multi-page TIFF: <http://www.tkachenko.com/fop/tiffrenderer.html> (MPL)
- [software] AFP Renderer / Batch Assembler for FOP: <http://mypage.bluewin.ch/huanderegg/> (open source, license unclear)
- [software] The [Mogwai](http://mogwai.sourceforge.net) Project includes a renderer for FOP that generates output for Okidata dot matrix printers (GPL).
- [software] **[Barcode4J](http://barcode4j.krysalis.org)** (formerly Krysalis Barcode) is a barcode generator which can be used with FOP (Apache license v2.0).
- [software] AFP [Renderer](http://afp-renderer.sourceforge.net/) renders formatted objects to AFP or (MO:DCA).
- [software & tools] Objects For [Formatting](http://offo.sourceforge.net/) Objects hosts hyphenation patterns and (eventually) files other accessory data files & scripts.

#### <span id="page-6-1"></span>**4.2. PDF post-processors**

- [software] [iText](http://www.lowagie.com/iText) (MPL and LGPL)
- [software] PJ [Classic](http://www.etymon.com/pjc) by Etymon (GPL)
- [software] PJ [Professional](http://www.etymon.com/pjx) by Etymon (commercial)
- [software] [pdftk](http://www.accesspdf.com/pdftk/) the pdf toolkit
- [software] **[PDFBox](http://www.pdfbox.org)** (BSD)

# <span id="page-6-2"></span>**4.3. XSL-FO editors**

- [software] FOA [\(Formatting](http://foa.sourceforge.net/) Objects Authoring) (MPL)
- [software] [FOEditor](http://www.scruffyware.com/products/foeditor/) by Scruffy Software (Shareware)
- [software] [Scriptura](http://www.scriptura-xsl.com) by Inventive Designers (commercial)
- [software] [XSLfast](http://www.xslfast.com) by jCatalog Software AG (commercial)
- [software] XML [Report](http://www.rubico.com/styler) Styler by Rubico (commercial)
- [software] [Xultation](http://www.metafocus.no/en/xultation_designer.php) Designer by Metafocus (commercial)
- [software] Word FO [Designer](http://www.cambridgedocs.com/products/downloads/WordFODesigner.htm) by CambridgeDocs (commercial)

# <span id="page-6-3"></span>**4.4. Other products**

- [software] [FOray](http://foray.sourceforge.net/) a renderer for converting XML files to PDF via XSL Formatting Object elements (FOP fork)
- [software] [Folio](http://defoe.sourceforge.net/folio) a renderer for XML files containing Formatting Object elements (aka FOP Alt.Design)
- [commercial software developer] [Antenna](http://antennahouse.com/product.htm) House XSL Formatter, WordMLToFo, XML

Editor...

- [commercial software developer] [RenderX](http://www.renderx.net/) XEP, EnMasse, Docbench...
- [software] [html2fo](http://html2fo.sourceforge.net/) is a converter from HTML to XSL-FO (GPL).
- [software] [wh2fo](http://wh2fo.sourceforge.net/) is a converter from Word HTML to XSL-FO (MPL).
- [software] [RTF2FO](http://www.rtf2fo.com) is a converter from RTF to XSL-FO by Novosoft (commercial).
- [software] [css2xslfo](http://www.re.be/css2xslfo/) CSSToXSLFO is a utility which can convert an XML document, together with a CSS2 style sheet, into an XSLFO document, which can then be converted into PDF, PostScript, etc. with an XSLFO-processor. It has special support for the XHTML vocabulary, because that is the most obvious language it would be used for. The tool has a number of page-related extensions. It also comes with an API in the form of an XML filter (OSI-Approved Open Source - Public Domain).
- [software] The XPath [Visualizer](http://www.vbxml.com/xpathvisualizer). Web site says: "This is a full blown Visual XPath Interpreter for the evaluation of any XPath expression and visual presentation of the resulting nodeset or scalar value." Requires Internet Explorer 5+. (freeware)
- [software] FOP [Bridge](http://www.ahmadsoft.org/fopbridge.html) is an Eclipse plug-in that allows to convert FO documents using Apache FOP directly inside the Eclipse workbench (LGPL).